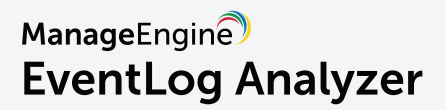

# **Data integrity techniques and security measures adopted by EventLog Analyzer**

EventLog Analyzer has several mechanisms to ensure that the security and integrity of log data is maintained at every stage of the log management process. This document elaborates the data integrity methods adopted by EventLog Analyzer to secure log data that is collected, processed, and archived.

## **Log collection**

**Secure and reliable log collection:** Secure communication protocols such as WMI/DCOM, TLS, and HTTPS (HTTP secured with SSL/TLS) are used to transmit the collected log data from the device to EventLog Analyzer server. Reliable delivery of log messages is ensured with the TCP communication protocol.

These protocols aren't enabled by default and [need to be configured separately](https://www.manageengine.com/products/eventlog/help/setup-the-product/prerequisites-to-run-eventlog-analyzer.html)

#### **i. Security of logs in transit**

 We employ di erent security and encryption techniques such as TLS, AES-26, SHA-256, and more to secure the logs that are in transit. Based on the type of log data, the techniques vary. Here are the security methods that we employ based o the mode of log collection and data type.

#### **a. WMI Configuration**

 Windows event logs which are collected using WMI configuration are secured using RPC\_C\_AUTHN\_LEVEL\_PKT\_INTEGRITY which authenticates and verifies that none of the data transferred between the client and server has been modified.

#### **b. Syslog Configuration**

TLS protocol is used to secure the syslog data that are in transit.

#### **c. Agent Encryption**

 Log data from devices residing in the DMZ zones are usually collected by agents. Also, some enterprises deploy agents for various other purposes too. The log data that are collected by these agents are encrypted using AES-256 algorithm. Additionally, HTTPS can also be enabled to ensure the security of the agent-based log data.

#### **d. ES Data In-transit**

The integrity of ES data while transiting using TLS is ensured using Search Guard ES Plugin.

#### **ii. Security of logs at rest**

 Logs at rest refer to the log data that are stored in the archive, ES, databases, and temp files. To ensure the integrity of archived logs, AES-256 encryption is used. This has to be enabled in **Settings > Admin Settings > Manage Archives > Settings.** By default, tamper detection is also enabled.

- **Peak log volume handling:** During peak log volumes, EventLog Analyzer makes use of a 'data buffer' to store logs which exceed its threshold. These logs are processed when the log volume drops, thereby ensuring that no logs are dropped.
- **High availability:** EventLog Analyzer allows you to designate a secondary server to take over in case of primary server failure, to ensure that no log data is lost.

## **Other security measures**

- **Secure web communication:** EventLog Analyzer is a web-based solution with a web client that can be accessed from anywhere in the network. Enabling HTTPS protocol ensures that all web communication is secure.
- **Role Based Access Control (RBAC):** EventLog Analyzer allows you to compartmentalize your data among the product's technicians. Three access levels are provided: administrator, operator, and guest, in order to limit user access and control to specific features and device information. This way, you can ensure that data is accessed only by authorized personnel.
- **Audit EventLog Analyzer technician actions:** EventLog Analyzer provides a built-in option to generate the audit trail of all user actions performed in the product. This allows you to ensure accountability within the solution itself.
- **Session termination after idle time:** With EventLog Analyzer, you can set up a session expiry time and if the session is idle for more than 10 minutes (which is the minimum time), then the session will be terminated. Users can change the default setting of 30 minutes for session expiry to 10 minutes by following the below steps:
- 1. Login to EventLog Analyzer web-console as an admin.
- 2. Navigate to Settings tab > System Settings > Connection Settings.
- 3. In the 'Session Expiry Time Field' provide value as '10'

## **Log Archival**

EventLog Analyzer ensures the integrity of archived logs with three crucial technical measures that are described below. The solution runs both log archival and analysis process in parallel. When log data is received, it is processed by the elastic search engine and is also encrypted and archived in the user specified location.

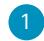

3

**Archive Encryption:** Archived data is secured using the AES 256 encryption mechanism. To enable encryption for archived data:

- 1. Navigate to **Settings > Admin Settings > Archive Settings.**
- 2. Click on the **Settings** icon.
- 3. Choose the **Enable** option corresponding to **Encrypt Archive Data.**

**Time-stamping:** EventLog Analyzer ensures that the log data is tamper-proof by using time-stamping techniques. To enable time-stamping for archived data: 2

- 1. Navigate to **Settings > Admin Settings > Archive Settings.**
- 2. Click on the **Settings** icon.
- 3. Choose the **Enable** option corresponding to **Archive Time Stamping.**

**Tamper detection in archived data:** EventLog Analyzer has an option to detect tampered log archives. When you enable the Archive Integrity option, the solution shows the status of the archived file as Tampered if it's mishandled. To enable the archive integrity option:

- 1. Navigate to **Settings > Admin Settings > Archive Settings.**
- 2. Click on the **Settings** icon.
- 3. Choose the **Enable** option corresponding to **Archive Integrity.**

EventLog Analyzer's file integrity monitoring feature can be implemented on the archived log files to get instant notifications for changes made to the archived log data.

#### **Contact support for more details**

For further details, please contact support: support@eventloganalyzer.com

### ManageEngine **EventLog Analyzer**

EventLog Analyzer is a web-based, real-time log management and IT compliance solution that combats network security attacks. With comprehensive log management capabilities, EventLog Analyzer helps organizations meet their diverse auditing needs. It also offers out-of-the-box compliance reports and alerts that meet stringent IT regulatory mandate requirements with ease. For more information about EventLog Analyzer, visit manageengine.com/eventloganalyzer.

S [Get Quote](https://www.manageengine.com/products/eventlog/get-quote.html?source=pdf) <u>↓</u> [Download](https://www.manageengine.com/products/eventlog/download.html?source=pdf)